<span id="page-0-0"></span>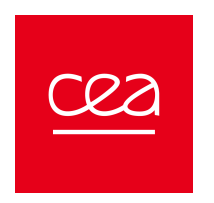

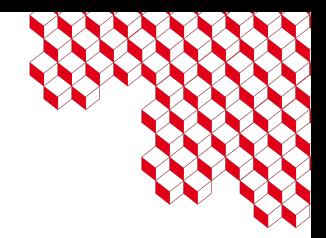

#### Méthodes de Monte-Carlo

M2 Radiophysique médicale, INSTN, 2023

Clément GAUCHY (clement.gauchy@cea.fr) Blog: clgch.github.io CEA SACLAY

<span id="page-1-0"></span>1. [Méthodes Monte-Carlo: simulation aléatoire pour le calcul d'intégrales](#page-1-0)

2. Algorithmes *[Monte-Carlo Markov Chain](#page-40-0)* (MCMC)

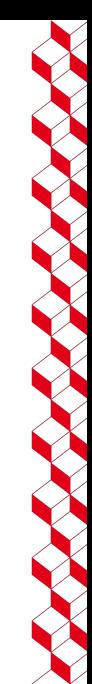

#### Les origines

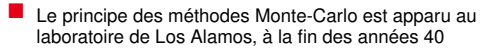

- Idée: Simuler la diffusion des neutrons dans un matériau fissile en utilisant de la simulation aléatoire
- Les méthodes MC sont désormais présentes dans tout les domaines impliquant de la simulation numérique: physique, finance, statistique,...

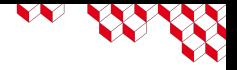

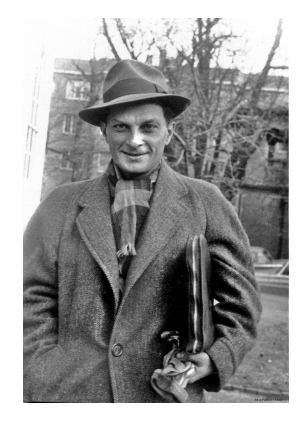

Figure 1: Stanislaw Ulam, mathématicien et fondateur des méthodes Monte-Carlo

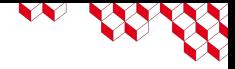

## Pourquoi Monte-Carlo ?

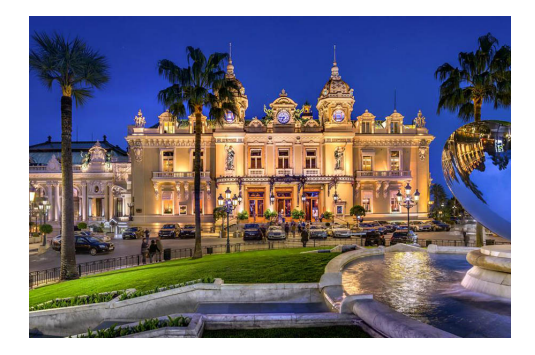

Figure 2: Casino de Monte-Carlo, Monaco

L'oncle de Stanislaw Ulam jouait beaucoup au casino de Monte-Carlo, où les jeux de hasard sont rois !

Les premières simulations Monte-Carlo étaient faites "à la main"...

cea

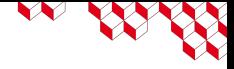

Comment simuler l'aléatoire avec un ordinateur ?

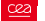

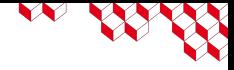

Comment simuler l'aléatoire avec un ordinateur ?

On détermine une suite de nombres dans [0, 1] dit pseudo-aléatoires.

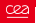

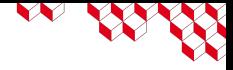

#### Comment simuler l'aléatoire avec un ordinateur ?

On détermine une suite de nombres dans [0, 1] dit pseudo-aléatoires.

Exemple: Générateur congruentiel linéaire

$$
z_{k+1} \equiv (az_k + c) \mod m
$$
  $x_{k+1} = \frac{z_{k+1}}{m-1}$ 

On choisit des bons paramètres *a*, *c*, *m* pour "tromper" les test statistiques et génerer une loi uniforme  $U([0, 1])$ . Le premier terme  $x_0$  de la suite est appellé *seed*.

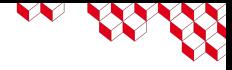

#### Comment simuler l'aléatoire avec un ordinateur ?

On détermine une suite de nombres dans [0, 1] dit pseudo-aléatoires.

Exemple: Générateur congruentiel linéaire

$$
z_{k+1} \equiv (az_k + c) \mod m
$$
  $x_{k+1} = \frac{z_{k+1}}{m-1}$ 

On choisit des bons paramètres *a*, *c*, *m* pour "tromper" les test statistiques et génerer une loi uniforme  $U([0, 1])$ . Le premier terme  $x_0$  de la suite est appellé *seed*.

La plupart des languages informatique utilisent des algorithmes plus sophistiqués comme Mersenne-Twister

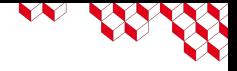

#### Soit *X* ∼ *P*, comment générer des réalisations de *X* à partir d'échantillon de *U* ∼ U([0, 1]) ?

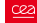

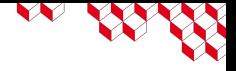

Soit *X* ∼ *P*, comment générer des réalisations de *X* à partir d'échantillon de *U* ∼ U([0, 1]) ?

Soit  $F_X = \mathbb{P}(X \leq x)$  la fonction de répartition de *X*.

 $F_X(X) \sim \mathcal{U}([0,1])$ 

On utilise alors la propriété  $F_X^{-1}(U) \sim P$ .

Méthode très efficace si on a une expression simple de  $F_X^{-1}$ 

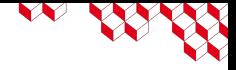

Méthode d'acceptation rejet de Von Neumann

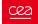

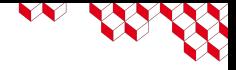

Méthode d'acceptation rejet de Von Neumann

On veut échantilloner *X* de densité de proba *f* et on sait échantilloner *Y* de loi *g* tel que  $f \le M \times g$ .

022

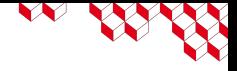

Méthode d'acceptation rejet de Von Neumann

On veut échantilloner *X* de densité de proba *f* et on sait échantilloner *Y* de loi *g* tel que *f* ≤ *M* × *g*.

- On simule  $U \sim \mathcal{U}([0, 1])$
- On simule *<sup>Y</sup>* <sup>∼</sup> *<sup>g</sup>*.
- Si *U* < *f*(*Y*)/*Mq*(*Y*), alors on accepte le *Y* simulé comme un tirage selon *f*

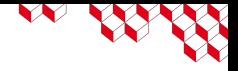

Une particule se déplace dans un matériau, sa probabilité d'intéragir entre une distance *x* et *x* + *dx* est Σ*dx*

avec Σ la section efficace macroscopique (en m<sup>−1</sup>).

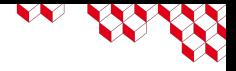

Une particule se déplace dans un matériau, sa probabilité d'intéragir entre une distance *x* et *x* + *dx* est Σ*dx*

avec Σ la section efficace macroscopique (en m<sup>−1</sup>).

On note *P*(*x*) la probabilité que le particule ait atteint la distance *x* sans interactions.

$$
P(x + dx) = P(x)P(au\text{cune interactions entre } [x, x + dx]) \text{ Hypothèse d'indépendance}
$$
  
\n
$$
P(x + dx) = P(x)(1 - \Sigma dx)
$$
  
\n
$$
\frac{dP}{dx} = -P(x)\Sigma
$$

On a donc 
$$
P(x) = \exp(-\Sigma x)
$$

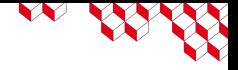

Probabilité de ne pas intéragir jusqu'à la distance puis d'intéragir en *x* + *dx*:

$$
P(x)\Sigma dx = \sum \exp(-\Sigma x) dx
$$

densité de probabilité

La fonction de répartition  $F(x) = \int_{0}^{x} \Sigma \exp(-\Sigma s) ds = 1 - \exp(-\Sigma x)$  est facile à inverser !

$$
1 - \exp(-\Sigma x) = u \iff x = \frac{-\ln(u)}{\Sigma}
$$

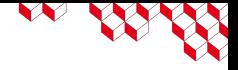

Soit *X* la variable aléatoire du libre parcours d'une particule dans le matériau. Elle a pour densité Σ exp(−Σ*x*).

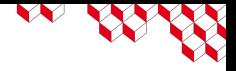

Soit *X* la variable aléatoire du libre parcours d'une particule dans le matériau. Elle a pour densité Σ exp(−Σ*x*).

Le libre parcours moyen  $\ell$  est  $\ell = \mathbb{E}[X] = \int\limits^{+\infty}_{0}$ 0 *x*Σ exp(−Σ*x*)*dx*.

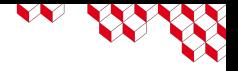

Soit *X* la variable aléatoire du libre parcours d'une particule dans le matériau. Elle a pour densité Σ exp(−Σ*x*).

Le libre parcours moyen  $\ell$  est  $\ell = \mathbb{E}[X] = \int\limits^{+\infty}_{0}$ 0 *x*Σ exp(−Σ*x*)*dx*.

Á partir d'un échantillon (*Xi*)1≤*i*≤*<sup>N</sup>* i.i.d génerés selon la loi de *X*, on peut utiliser la loi des grands nombres pour faire l'approximation suivante:

$$
\ell \approx \frac{1}{N}\sum_{i=1}^N X_i
$$

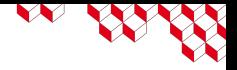

Soit *X* la variable aléatoire du libre parcours d'une particule dans le matériau. Elle a pour densité Σ exp(−Σ*x*).

Le libre parcours moyen  $\ell$  est  $\ell = \mathbb{E}[X] = \int\limits^{+\infty}_{0}$ 0 *x*Σ exp(−Σ*x*)*dx*.

Á partir d'un échantillon (*Xi*)1≤*i*≤*<sup>N</sup>* i.i.d génerés selon la loi de *X*, on peut utiliser la loi des grands nombres pour faire l'approximation suivante:

$$
\ell \approx \frac{1}{N}\sum_{i=1}^N X_i
$$

Les méthodes Monte-Carlo peuvent servir a calculer des intégrales

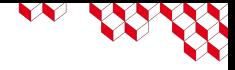

## Monte-Carlo pour la quadrature numérique

On cherche à calculer  $I = \mathbb{E}[g(X)] = \int_{\mathbb{R}^d} g(x)f(x)dx$  avec  $f$  la densité de proba. de  $X$ 

Сeг

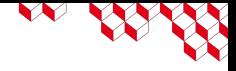

#### Monte-Carlo pour la quadrature numérique

On cherche à calculer  $I = \mathbb{E}[g(X)] = \int_{\mathbb{R}^d} g(x)f(x)dx$  avec  $f$  la densité de proba. de  $X$ 

Estimateur Monte-Carlo: la moyenne empirique à partir de *N* simulations (*Xi*)1≤*i*≤*<sup>N</sup>* i.i.d. de même loi que *X*.

$$
\widehat{I}_N = \frac{1}{N} \sum_{i=1}^N g(X_i)
$$

# **CONTROLLED**

### Monte-Carlo pour la quadrature numérique

On cherche à calculer  $I = \mathbb{E}[g(X)] = \int_{\mathbb{R}^d} g(x)f(x)dx$  avec  $f$  la densité de proba. de  $X$ 

Estimateur Monte-Carlo: la moyenne empirique à partir de *N* simulations (*Xi*)1≤*i*≤*<sup>N</sup>* i.i.d. de même loi que *X*.

$$
\widehat{I}_N = \frac{1}{N} \sum_{i=1}^N g(X_i)
$$

#### Propriétés:

 $\blacksquare$  Estimateur sans biais  $\mathbb{E}[\widehat{h}]=I$ 

■ Convergence (dite "forte") asymptotique grâce à la lois des grands nombres:  $\widehat{h}_N$   $\xrightarrow[N\to+\infty]{}$ 

■ Variance de l'estimateur MC:

$$
\text{Var}(\widehat{I_N}) = \frac{1}{N} \text{Var}(g(X))
$$

Inconvénient: Convergence lente en 1/ √ *N*

Avantage: Vitesse de convergence indépendante de la dimension *d* de *X*

# **CONTROLLER**

#### Contrôle de l'erreur d'estimation

On utilise la notion d'intervalle de confiance pour contrôler l'erreur sur  $\widehat{h}_N$ .

On utilise la notion d'intervalle de confiance pour contrôler l'erreur sur  $\widehat{h}_N$ .

Estimateur de la variance

$$
S_N^2 = \frac{1}{N} \sum_{i=1}^N (g(X_i) - \widehat{I_N})^2
$$

Сeг

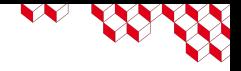

On utilise la notion d'intervalle de confiance pour contrôler l'erreur sur  $\widehat{h}_N$ .

Estimateur de la variance

$$
S_N^2 = \frac{1}{N} \sum_{i=1}^N (g(X_i) - \widehat{l_N})^2
$$

Pour *N* petit:

022

$$
\mathbb{P}(I \in [\widehat{I_{N}}-t_{N-1,\frac{1+\alpha}{2}}\frac{S_{N}}{\sqrt{N-1}},\widehat{I_{N}}+t_{N-1,\frac{1+\alpha}{2}}\frac{S_{N}}{\sqrt{N-1}}]) \approx \alpha
$$

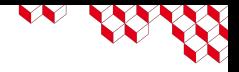

On utilise la notion d'intervalle de confiance pour contrôler l'erreur sur  $\widehat{h}_N$ .

Estimateur de la variance

$$
S_N^2 = \frac{1}{N} \sum_{i=1}^N (g(X_i) - \widehat{l_N})^2
$$

Pour *N* petit:

$$
\mathbb{P}(I \in [\widehat{I_{N}}-t_{N-1,\frac{1+\alpha}{2}}\frac{S_{N}}{\sqrt{N-1}},\widehat{I_{N}}+t_{N-1,\frac{1+\alpha}{2}}\frac{S_{N}}{\sqrt{N-1}}]) \approx \alpha
$$

Pour *N* grand:

$$
\mathbb{P}(I \in [\widehat{I_{N}} - u_{\frac{1+\alpha}{2}} \frac{S_{N}}{\sqrt{N-1}}, \widehat{I_{N}} + u_{\frac{1+\alpha}{2}} \frac{S_{N}}{\sqrt{N-1}}]) \approx \alpha
$$

**CONTROLLED** 

On utilise la notion d'intervalle de confiance pour contrôler l'erreur sur  $\widehat{h}_N$ .

Estimateur de la variance

$$
S_N^2 = \frac{1}{N} \sum_{i=1}^N (g(X_i) - \widehat{l_N})^2
$$

Pour *N* petit:

$$
\mathbb{P}(I \in [\widehat{I_{N}}-t_{N-1,\frac{1+\alpha}{2}}\frac{S_{N}}{\sqrt{N-1}},\widehat{I_{N}}+t_{N-1,\frac{1+\alpha}{2}}\frac{S_{N}}{\sqrt{N-1}}]) \approx \alpha
$$

Pour *N* grand:

$$
\mathbb{P}(I \in [\widehat{I_{N}} - u_{\frac{1+\alpha}{2}} \frac{S_{N}}{\sqrt{N-1}}, \widehat{I_{N}} + u_{\frac{1+\alpha}{2}} \frac{S_{N}}{\sqrt{N-1}}]) \approx \alpha
$$

C'est  $Var(\widehat{I}_N)$  qui pilote la largeur de l'intervalle de confiance !

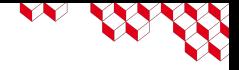

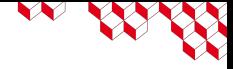

#### Réduction de variance

On rappelle que  $\text{Var}(I_N) = \frac{1}{N} \text{Var}(g(X)).$ 

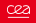

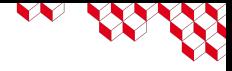

#### Réduction de variance

On rappelle que  $\text{Var}(I_N) = \frac{1}{N} \text{Var}(g(X)).$ 

Contrôler la variance de l'intégrande ⇐⇒ Contrôler la précision de la méthode Monte-Carlo

œ

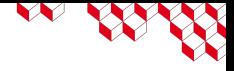

#### Réduction de variance

On rappelle que  $\text{Var}(I_N) = \frac{1}{N} \text{Var}(g(X)).$ 

Contrôler la variance de l'intégrande ⇐⇒ Contrôler la précision de la méthode Monte-Carlo

Il existe toute une variété de méthodes de réduction de variance:

- Échantillonage d'importance
- Stratification

■ ...

- Variable de contrôle
- Conditionnement

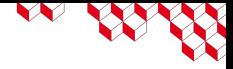

#### Réduction de variance par variable de contrôle (*control variates*)

**E** Soit une fonction  $h(X)$  appelée variable de contrôle dont on connait l'espérance  $\mu = \mathbb{E}(h(X))$ 

■ On définit la variable aléatoire en fonction d'une constante  $\alpha$ :

$$
W_{\alpha}(X) = g(X) + \alpha(h(X) - \mu) \rightarrow \mathbb{E}(W_{\alpha}(X)) = \mathbb{E}(g(X))
$$

$$
\widehat{l}_{\alpha} = \frac{1}{N} \sum_{i=1}^{N} W_{\alpha}(X_i)
$$

**E** Le calcul de l'intégrale peut donc se faire sur la fonction  $W_0(X)$ . Sa variance est :

$$
\operatorname{Var}(W_{\alpha}(X)) = \operatorname{Var}(g(X)) + \alpha^{2} \operatorname{Var}(h(X)) + 2\alpha \operatorname{Cov}(g(X), h(X))
$$

**E** Comme fonction de  $\alpha$ , la variance de  $W_\alpha(X)$  atteint son minimun pour la valeur :

$$
\alpha_{\text{opt}} = -\frac{\text{Cov}(g(X), h(X))}{\text{Var}(h(X))}
$$
  
 
$$
\text{Var}(W_{\alpha_{\text{opt}}}(X)) = \text{Var}(g(X)) - \frac{[\text{Cov}(g(X), h(X))]^{2}}{\text{Var}(h(X))}
$$

réduction de la variance

$$
= \quad \mathrm{Var}(g(X))(1-\rho^2_{g(X),h(X)})
$$

en notant ρ*g*(*X*),*h*(*X*) le coefficient de corrélation entre les variables *g*(*X*) et *h*(*X*)

Intérêt de choisir une variable de controle la plus corrélée à  $g(X)$  (pas toujours évident)

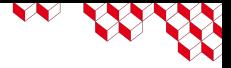

#### Exemple d'utilisation d'une variable de contrôle

- **a** Calcul de  $I = \int_0^1 g(x) dx$
- $q(x) = 1 + x \rightarrow l = \ln(2)$
- Par tirages MC d'une loi uniforme  $X \sim U(0, 1)$ :

$$
\bar{G}_n = (1/n) \sum_{i=1}^n \frac{1}{1+X_i}
$$

■ On prend comme variable de contrôle  $h(X) = 1 + X$ ,  $\mu = 3/2$ 

On peut calculer  $\rho_{g(X),h(X)} \approx 0.6$ 

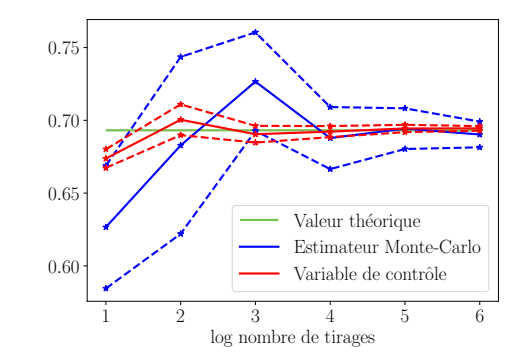

Figure 3: Les courbes en pointillés correspondent à l'intervalle de confiance à 95%

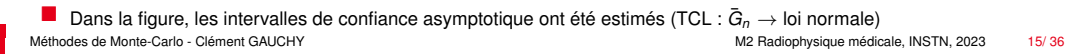

# **CONTROLLED**

# Échantillonage d'importance (*Importance sampling*)

- **■** Calcul de l'intégrale  $I = \int_D g(x)f(x)dx$  où  $x \in \mathbb{R}^d$  et  $g(x)$  une fonction de  $D \subset \mathbb{R}^d$  dans  $\mathbb{R}$  et *f* une certaine densité de probabilité
- La représentation de I comme une espérance n'est pas unique:

$$
I = \int_D g(x)f(x)dx = \int_D \frac{g(x)f(x)}{h(x)}h(x)dx = \mathbb{E}_{x \sim h} \left[ \frac{g(x)f(x)}{h(x)} \right]
$$

■ Idée: On peut biaiser l'échantillonage en simulant *X* selon *g* pour rendre plus probable les réalisations "importantes". ■ On propose l'estimateur suivant:

$$
\widehat{l_n} = \frac{1}{N} \sum_{i=1}^N g(X_i) \frac{f(X_i)}{h(X_i)}
$$

avec  $f(x)/h(x)$  appellé le rapport de vraisemblance

# **CONTROLLED**

## Echantillonage d'importance (2)

■ L'estimateur est non biaisé:

$$
\mathbb{E}[\widehat{h_{j}}] = \frac{1}{N} \sum_{i=1}^{N} \mathbb{E}_{h} \left[ g(X_{i}) \frac{f(X_{i})}{h(X_{i})} \right] = \mathbb{E}_{h} \left[ g(X) \frac{f(X)}{h(X)} \right] = \int_{D} \frac{g(x)f(x)}{h(x)} h(x) dx = I
$$

■ Convergence de l'estimateur (par la loi forte des grand nombres):

$$
\widehat{I_N} \xrightarrow[N \to +\infty]{} I
$$

■ La variance de l'estimateur s'écrit:

$$
\text{Var}(\widehat{I_N}) = \frac{1}{N} \text{Var}_h \left( g(X) \frac{f(X)}{h(X)} \right) = \frac{1}{N} \left( \mathbb{E}_{X \sim f} \left[ g(X)^2 \frac{f(X)}{h(X)} \right] - \ell^2 \right)
$$

Le choix astucieux de *h* peut réduire drastiquement la variance !

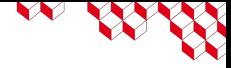

La meilleur distribution de probabilité *h* est celle minimisant Var( $\hat{l}_N$ )  $\rightarrow$  Soit *h*\* la meilleur distribution, alors

$$
h^* \in \operatorname*{argmin}_{h} \mathbb{E}_{X \sim f} \left[ g(X)^2 \frac{f(X)}{h(X)} \right] = \int_{D} g(x)^2 \frac{f^2(x)}{h(x)} dx
$$

œ

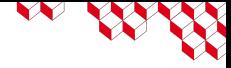

La meilleur distribution de probabilité *h* est celle minimisant Var( $\hat{l}_N$ )  $\rightarrow$  Soit *h*\* la meilleur distribution, alors

$$
h^* \in \operatorname*{argmin}_{h} \mathbb{E}_{X \sim f} \left[ g(X)^2 \frac{f(X)}{h(X)} \right] = \int_{D} g(x)^2 \frac{f^2(x)}{h(x)} dx
$$

La solution de ce problème de minimisation est:

$$
h^*(x) = \frac{g(x)f(x)}{\int_D g(u)f(u)du}
$$

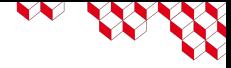

La meilleur distribution de probabilité *h* est celle minimisant Var( $\hat{l}_N$ )  $\rightarrow$  Soit *h*\* la meilleur distribution, alors

$$
h^* \in \operatorname*{argmin}_{h} \mathbb{E}_{X \sim f} \left[ g(X)^2 \frac{f(X)}{h(X)} \right] = \int_{D} g(x)^2 \frac{f^2(x)}{h(x)} dx
$$

La solution de ce problème de minimisation est:

$$
h^*(x) = \frac{g(x)f(x)}{\int_D g(u)f(u)du}
$$

On peut remarquer que  $\text{Var}_{h^*}\left(g(X)\frac{f(X)}{h^*(X)}\right)=0$  !

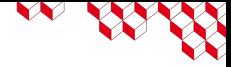

La meilleur distribution de probabilité *h* est celle minimisant Var( $\hat{l}_N$ )  $\rightarrow$  Soit *h*\* la meilleur distribution, alors

$$
h^* \in \operatorname*{argmin}_{h} \mathbb{E}_{X \sim f} \left[ g(X)^2 \frac{f(X)}{h(X)} \right] = \int_{D} g(x)^2 \frac{f^2(x)}{h(x)} dx
$$

La solution de ce problème de minimisation est:

$$
h^*(x) = \frac{g(x)f(x)}{\int_D g(u)f(u)du}
$$

On peut remarquer que  $\text{Var}_{h^*}\left(g(X)\frac{f(X)}{h^*(X)}\right)=0$  !

△! Le dénominateur de *h* ∗ est... *I* = R *D g*(*x*)*f*(*x*)*dx* la quantité que l'on cherche à estimer ! Cette loi n'est pas utile en pratique, mais on peut chercher à l'approcher par une famille paramétrique de lois  ${h_\theta, \theta \in \Theta}.$ 

$$
\theta_* \in \operatornamewithlimits{argmin}_{\theta \in \Theta} D(h^*,h_\theta)
$$

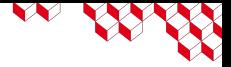

### Exemple de réduction de variance par échantillonnage d'importance

 $g(x) = 3x^2$  et intégrale  $I = \int_0^1 g(x) dx = 1$ 

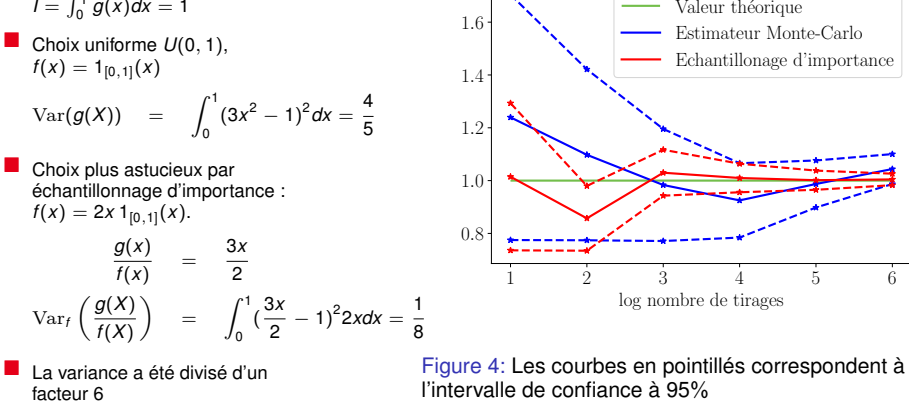

La variance a été divisé d'un

Figure 4: Les courbes en pointillés correspondent à l'intervalle de confiance à 95%

<span id="page-40-0"></span>1. [Méthodes Monte-Carlo: simulation aléatoire pour le calcul d'intégrales](#page-1-0)

2. Algorithmes *[Monte-Carlo Markov Chain](#page-40-0)* (MCMC)

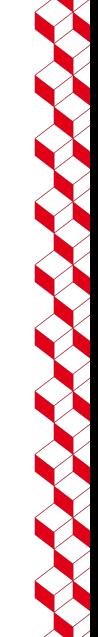

#### Définition d'une chaîne de Markov

- Une chaîne de Markov est un modéle aléatoire pour lequel la probabilité des états du futur ne dépend que de l'état présent
- Soit  $(X_t)_{t>0}$  une suite de variables aléatoires à valeurs dans un ensemble *E* supposé fini  $E = \{1, 2, \ldots, M\}$  appelé espace des états

$$
(X_t)_{t\geq 0}
$$
 est une chaîne de Markov si pour tout  $t \geq 1$  et toute suite  $(i_0, i_1, \ldots, i_{t-1}, i, j)$ 

$$
\mathbb{P}(X_{t+1} = j | X_0 = i_0, \ldots, X_{t-1} = i_{t-1}, X_t = i) = \mathbb{P}(X_{t+1} = j | X_t = i)
$$

- Autrement dit, le futur est totalement conditionné par le présent car dés qu'on connait le présent (la valeur de *<sup>X</sup>t*) la loi du futur (*Xt*+1) est parfaitement définie sans connaissance du passé
- Chaîne est dite homogène lorsque la probabilité de transition ne dépend pas de t

$$
p_{ij}=\mathbb{P}(X_{t+1}=j|X_t=i)
$$

On appelle matrice de transition de la chaîne la matrice  $P$  de taille  $M \times M$ :

$$
\boldsymbol{P}=[p_{ij}]_{1\leq i,j,\leq M}
$$

#### Propriétés

Il est trés facile de calculer la loi jointe de  $(X_0, X_1, \ldots, X_t)$  à partir de la loi initiale  $P(X_0 = i_0, X_1 = i_1, \ldots, X_t = i_t) = \mathbb{P}(X_0 = i_0) p_{i_0 i_1} p_{i_1 i_2} \ldots p_{i_{t-1} i_t}$ 

■ La somme par ligne de *P* est égale à 1. En effet :

$$
\sum_{j=1}^{M} p_{ij} = \sum_{j=1}^{M} \mathbb{P}(X_{t+1} = j | X_t = i) = \sum_{j=1}^{M} \frac{\mathbb{P}(X_{t+1} = j, X_t = i)}{\mathbb{P}(X_t = i)}
$$
  
\n
$$
= \frac{1}{\mathbb{P}(X_t = i)} \sum_{j=1}^{M} \mathbb{P}(X_{t+1} = j, X_t = i), \text{ événements disjoints}
$$
  
\n
$$
= \frac{1}{\mathbb{P}(X_t = i)} \mathbb{P}(X_{t+1} \in \{1, 2, ..., M\}, X_t = i) = \frac{\mathbb{P}(X_t = i)}{\mathbb{P}(X_t = i)} = 1
$$

■ La matrice *P* admet donc 1 comme vecteur propre et 1 pour valeur propre associée :

 $P1 = 1 \times 1$ 

■ Les matrices vérifiant ces propriétés sont appelées matrices stochastiques ou markoviennes

#### Equations de Chapman-Kolmogorov

 $\blacksquare$  On note  $\pi^t$  la loi de probabilité de la variable  $X_t$  définie par le vecteur ligne :

$$
\pi^t=(\mathbb{P}(X_t=1),\mathbb{P}(X_t=2),\ldots,\mathbb{P}(X_t=M))
$$

■ A partir des probabilités conditionnelles et en se rappelant que les évènements { $X_t = j$ } et { $X_t = k$ } sont disjoints si  $j \neq k$ 

$$
\mathbb{P}(X_{t+1} = i, X_t = j) = \mathbb{P}(X_t = j) \times \mathbb{P}(X_{t+1} = i | X_t = j)
$$
\n
$$
\sum_j \mathbb{P}(X_{t+1} = i, X_t = j) = \sum_j \mathbb{P}(X_t = j) \mathbb{P}(X_{t+1} = i | X_t = j)
$$
\n
$$
\mathbb{P}(X_{t+1} = i, \bigcup_j X_t = j) = \sum_j \mathbb{P}(X_t = j) \mathbb{P}(X_{t+1} = i | X_t = j)
$$
\n
$$
\bigcup_j X_t = j \} = \Omega \to \mathbb{P}(X_{t+1} = i) = \sum_j \mathbb{P}(X_t = j) \mathbb{P}(X_{t+1} = i | X_t = j)
$$
\n
$$
\pi_i^{t+1} = \sum_j \pi_j^t p_{ji}
$$
\n
$$
\to \pi^{t+1} = \pi^t \mathbf{P}
$$

■ On en déduit les équations de Chapman-Kolmogorov :

{

$$
\pi^t = \pi^0 \mathbf{P}, \quad \mathbb{P}(X_t = j | X_0 = i) = (\mathbf{P}^t)_{ij}
$$

#### Ergodicité, chaînes irréductibles

■ Sous certaines conditions sur P, la loi de distribution  $π<sup>t</sup>$  tend vers une loi  $π$  qui devient invariante :

 $\pi = \pi P$ 

- Pour chaque matrice de transition il existe au moins une distribution invariante qui peut ne pas être unique.
- Une matrice de transition *P* est régulière si il existe  $t > 0$  tel que la matrice  $P^t$  a tous ses éléments strictement positifs. Dans ce cas tous les états sont visités au cours du temps, ce qui correspond à la propriété physique d'ergodicité.
- **■** Pour une chaîne de Markov régulière et donc ergodique, la distribution stationnaire  $\mu$  est unique
- La propriété d'ergodicité garantit alors la convergence des  $X_t$  vers une variable Y de densité  $\pi$  et par conséquent pour presque toute valeur initiale  $X_0$  :

$$
\lim_{n\to\infty}\frac{1}{n}\sum_{t=1}^n g(X_t)=\mathbb{E}_Y(g(Y))
$$

#### Introduction aux méthodes MCMC

Les MCMC, Méthodes de Monte-Carlo par Chaînes de Markov permettent de simuler numériquement un grand nombre de distributions pour lequelles la densité de probabilité est connue à une constante près.

■ Les cas où la loi d'échantillonnage n'est connue qu'au facteur de normalisation près :

■ Physique statistique: la densité de probabilité de trouver le systême dans l'état **x** d'énergie *E*(**x**) décrit par la distribution de Boltzmann: température *T* et  $k_B$  la constante de Boltzmann :

$$
f(\mathbf{x}) \propto \exp[-E(\mathbf{x})/k_B T]
$$

où le facteur de normalisation est la fonction de partition  $Z = \int \exp\left[-E(\mathbf{x})/k_{B}T\right]d\mathbf{x}$ 

■ Inférence Bayésienne : loi *a posteriori*

$$
\underbrace{\pi(\mathbf{X}|\text{observations})}_{\text{loi a posteriori}} \propto \underbrace{f(\text{observations}|\mathbf{X})}_{\text{varisemblance}} \times \underbrace{\pi(\mathbf{X})}_{\text{loi a priori}}
$$

Les MCMC permettent donc d'échantillonner une loi afin d'estimer des grandeurs d'intérêt comme l'espérance, la variance ou un taux d'évènements

#### Condition de réversibilité

■ On rappelle le cas discret de l'équation de Chapman-Kolmogorov :

$$
\pi^{t+1} = \pi^t \mathbf{P} \Rightarrow \pi_j^{t+1} = \sum_i \pi_i^t p_{ij}
$$

La passage au cas continu multidimensionnel s'obtient en remplaçant la somme discrète par une intégrale et en notant  $p(\mathbf{x} \rightarrow \mathbf{y})$  la probabilité de transition de l'état **x** à l'état **y** :

$$
\pi^{t+1}(\mathbf{y}) = \int \pi^t(\mathbf{x}) p(\mathbf{x} \to \mathbf{y}) d\mathbf{x}
$$

- On admet les résultats obtenus dans le cas discret : ergodicité → la distribution invariante est unique (celle qui correspond à la convergence au cours du temps des distributions initiales)
- On note  $f(x)$  la densité de probabilité connue à un facteur près
- Théorème : si la loi de transition  $p(\mathbf{x} \to \mathbf{y})$  est ergodique et si elle satisfait la condition de réversibilité :

$$
f(\mathbf{x})p(\mathbf{x} \to \mathbf{y}) - f(\mathbf{y})p(\mathbf{y} \to \mathbf{x}) = 0
$$

... alors la distribution de la chaîne converge vers une distribution proportionnelle à *f* (**x**)

#### Condition de réversibilité - Démonstration

■ La chaîne étant supposée ergodique, elle converge vers une distribution invariante unique. Il suffit de montrer que la distribution  $f(\mathbf{x})$  (à un coefficient  $\alpha$  près) est invariante :

$$
\pi^t(\mathbf{x}) = \alpha f(\mathbf{x}) \Rightarrow \pi^{t+1}(\mathbf{x}) = \alpha f(\mathbf{x})
$$

Démonstration :

$$
\pi^{t+1}(\mathbf{x}) = \int \pi^{t}(\mathbf{y})\rho(\mathbf{y} \to \mathbf{x})d\mathbf{y}
$$
  
\n
$$
= \int \alpha^{t}(\mathbf{y})\rho(\mathbf{y} \to \mathbf{x})d\mathbf{y}
$$
  
\n
$$
= \int \alpha^{t}(\mathbf{x})\rho(\mathbf{x} \to \mathbf{y})d\mathbf{y} \text{ condition de réversibilité}
$$
  
\n
$$
= \alpha^{t}(\mathbf{x}) \underbrace{\int \rho(\mathbf{x} \to \mathbf{y})d\mathbf{y}}_{=1}
$$
  
\n
$$
= \alpha^{t}(\mathbf{x})
$$

Les MCMC permettent donc de générer une distribution de densité proportionnelle à  $f(x)$  à partir d'une probabilité de transition  $p(x \rightarrow y)$  vérifiant l'équation

$$
f(\mathbf{x})p(\mathbf{x} \to \mathbf{y}) = f(\mathbf{y})p(\mathbf{y} \to \mathbf{x})
$$

## Algorithme de Metropolis-Hastings

- Obiectif : échantillonner selon une loi de proba *f* (**x**) que l'on connait à une constante mutiplicative près
- L'algorithme nécessite une valeur initiale *<sup>X</sup>*<sup>0</sup> et une loi de transition *<sup>q</sup>*(**<sup>x</sup>** <sup>→</sup> **<sup>y</sup>**) appellé aussi loi de proposition *proposal*.

#### **Algorithm 1** Algorithme de Metropolis-Hastings

**Require:** Condition initiale  $X_0$ , loi instrumentale  $q(\mathbf{x} \rightarrow \mathbf{y})$ . On pose  $t = 0$ 1:  $\mathbf{x} = X_t$ , tirage aléatoire **v** avec la loi  $q(\mathbf{x} \rightarrow \mathbf{v})$ 2:  $\alpha(\mathbf{x}, \mathbf{y}) = \min[1, \frac{f(\mathbf{y})q(\mathbf{y} \rightarrow \mathbf{x})}{f(\mathbf{x})q(\mathbf{x} \rightarrow \mathbf{y})}]$ 3: tirage *U* variable uniforme [0, 1] 4: **if**  $U < \alpha(\mathbf{x}, \mathbf{y})$  then 5:  $X_{t+1} = \mathbf{v}$  (toujours vrai si  $\alpha(\mathbf{x}, \mathbf{v}) = 1$ ) 6: **else** 7:  $X_{t+1} = \mathbf{x}$ 8: **end if** 9:  $t = t + 1$  retour en 1

■ Comme l'algorithme ne depend que du rapport *<sup>f</sup>* (**x**)/*<sup>f</sup>* (**y**), la densité de probabilité *<sup>f</sup>* (**x**) peut donc être connue à une constante près (i.e. le facteur de normalisation ou fonction de partition).

#### Démonstration de la condition de réversibilité

Pour démontrer que  $f(x)$  est proportionnelle à la distribution stationnaire de la chaîne de Markov, il suffit de vérifier que la chaîne est réversible par rapport à *f* :

$$
f(\mathbf{x})p(\mathbf{x} \to \mathbf{y}) = f(\mathbf{y})p(\mathbf{y} \to \mathbf{x})
$$

Compte tenu que le tirage  $q(x \to y)$  est accepté avec une probabilité  $\alpha(x, y)$  (paramètre d'une loi Bernoulli), la probabilité de transition est donc :

$$
p(\mathbf{x} \to \mathbf{y}) = q(\mathbf{x} \to \mathbf{y}) \alpha(\mathbf{x}, \mathbf{y})
$$

\n- \n
$$
\begin{aligned}\n\Box \text{ Cas } \alpha(\mathbf{x}, \mathbf{y}) &= 1 \Rightarrow \alpha(\mathbf{y}, \mathbf{x}) \le 1 \\
& f(\mathbf{x})p(\mathbf{x} \to \mathbf{y}) &= f(\mathbf{x})q(\mathbf{x} \to \mathbf{y})\alpha(\mathbf{x}, \mathbf{y}) = f(\mathbf{x})q(\mathbf{x} \to \mathbf{y}) \\
& f(\mathbf{y})p(\mathbf{y} \to \mathbf{x}) &= f(\mathbf{y})q(\mathbf{y} \to \mathbf{x})\alpha(\mathbf{y}, \mathbf{x}) = f(\mathbf{y})q(\mathbf{y} \to \mathbf{x})\frac{f(\mathbf{x})q(\mathbf{x} \to \mathbf{y})}{f(\mathbf{y})q(\mathbf{y} \to \mathbf{x})} = f(\mathbf{x})q(\mathbf{x} \to \mathbf{y}) \quad \text{(CQFD)} \\
\Box \text{ Cas } \alpha(\mathbf{x}, \mathbf{y}) < 1 \Rightarrow \alpha(\mathbf{y}, \mathbf{x}) = 1 \\
& f(\mathbf{x})p(\mathbf{x} \to \mathbf{y}) &= f(\mathbf{x})q(\mathbf{x} \to \mathbf{y})\alpha(\mathbf{x}, \mathbf{y}) = f(\mathbf{x})q(\mathbf{x} \to \mathbf{y})\frac{f(\mathbf{y})q(\mathbf{y} \to \mathbf{x})}{f(\mathbf{x})q(\mathbf{x} \to \mathbf{y})} = f(\mathbf{y})q(\mathbf{y} \to \mathbf{x}) \\
& f(\mathbf{y})p(\mathbf{y} \to \mathbf{x}) &= f(\mathbf{y})q(\mathbf{y} \to \mathbf{x})\alpha(\mathbf{y}, \mathbf{x}) = f(\mathbf{y})q(\mathbf{y} \to \mathbf{x}) \quad \text{(CQFD)}\n\end{aligned}
$$
\n
\n

## Algorithme de Metropolis-Hastings - Loi de proposition

■ Choix de la loi de proposition *<sup>q</sup>*(**x**, **<sup>y</sup>**) influence la qualité de l'algorithme. Le choix se fera pour obtenir (dans la mesure du possible) une exploration rapide de l'espace des états et une convergence vers la distribution stationnaire

■ Version de l'algorithme de Metropolis original = la loi instrumentale est symétrique

$$
q(\mathbf{x} \rightarrow \mathbf{y}) = q(\mathbf{y} \rightarrow \mathbf{x})
$$

Le rapport des probabilités se simplifie :

$$
\alpha(\mathbf{x}, \mathbf{y}) = \min[1, \frac{f(\mathbf{y})}{f(\mathbf{x})}]
$$

■ Version de l'algorithme de Metropolis-Hastings indépendant : la loi de transition ne dépend pas de l'état courant :

$$
q(\mathbf{x} \to \mathbf{y}) = q(\mathbf{y}) \Rightarrow \alpha(\mathbf{x}, \mathbf{y}) = \min[1, \frac{f(\mathbf{y})q(\mathbf{x})}{f(\mathbf{x})q(\mathbf{y})}]
$$

Remarques : dans ce domaine un large champ de recherche notamment pour ajuster/adapter la loi instrumentale  $q(x \rightarrow y)$  au cours des tirages Monte Carlo

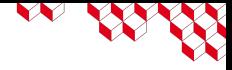

## Metropolis-Hastings, pour ou contre ?

#### Avantages:

■ Très simple & très général

■ Permet l'échantillonnage selon une grande variété de distributions de probabilité

Сeг

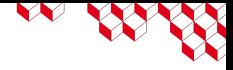

## Metropolis-Hastings, pour ou contre ?

#### Avantages:

- Très simple & très général
- Permet l'échantillonnage selon une grande variété de distributions de probabilité

#### Inconvénients:

■ Le choix du *proposal* est crucial, c'est le degré de liberté principal de l'algorithme

#### ■ Fléau de la dimension

Seulement des heuristiques pour vérifier la convergence de la chaîne de Markov vers sa distribution stationnaire

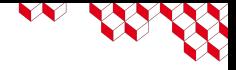

#### Convergence des MCMC

#### L'objectif du MCMC est d'échantillonner selon *f* connue à une constante multiplicative près

Сeг

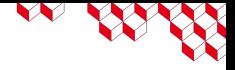

#### Convergence des MCMC

#### L'objectif du MCMC est d'échantillonner selon *f* connue à une constante multiplicative près

Aucune garantie de la convergence de la chaîne en temps fini !

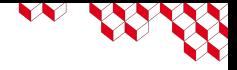

L'objectif du MCMC est d'échantillonner selon *f* connue à une constante multiplicative près

Aucune garantie de la convergence de la chaîne en temps fini !

Il existe de nombreuses "astuces" pour à la fois s'assurer de la convergence de la chaîne et de l'accélérer:

#### ■ *Burn-in*

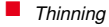

■ Autocorrélation

■ Taille d'échantillon effective (*Effective Sample size* ou ESS)

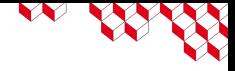

### Application: segmentation TEP

La loi *a priori* pour chaque zone d'une image TEP est le champ de Potts:

$$
\pi(\boldsymbol{z}) \propto \exp\left[\sum_{i=1}^n \sum_{i'\in\mathcal{V}(i)} \gamma \boldsymbol{1}_{z_i=z_{i'}}\right]
$$

On se place dans le cas où il n'existe que 2 zones *z<sup>i</sup>* ∈ {+1, −1}.

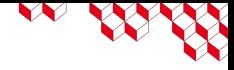

### Application: segmentation TEP

La loi *a priori* pour chaque zone d'une image TEP est le champ de Potts:

$$
\pi(\mathbf{Z}) \propto \exp\left[\sum_{i=1}^n \sum_{i' \in \mathcal{V}(i)} \gamma \mathbf{1}_{z_i = z_{i'}}\right]
$$

On se place dans le cas où il n'existe que 2 zones *z<sup>i</sup>* ∈ {+1, −1}.

Dans ce cas, le champ de Potts est équivalent au modèle d'Ising, très utilisé en physique statistique.

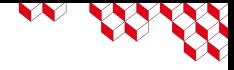

#### Application: segmentation TEP

La loi *a priori* pour chaque zone d'une image TEP est le champ de Potts:

$$
\pi(\boldsymbol{z}) \propto \exp\left[\sum_{i=1}^n \sum_{i' \in \mathcal{V}(i)} \gamma \boldsymbol{1}_{z_i = z_{i'}}\right]
$$

On se place dans le cas où il n'existe que 2 zones *z<sup>i</sup>* ∈ {+1, −1}.

Dans ce cas, le champ de Potts est équivalent au modèle d'Ising, très utilisé en physique statistique.

Pour une image de taille *n*, la constante de normalisation est

$$
C(\gamma) = \sum_{(z_1,...,z_n) \in \{+1,-1\}^n} \exp \left[ \sum_{i=1}^n \sum_{i' \in V(i)} \gamma \mathbf{1}_{z_i = z_{i'}} \right]
$$

Il faut sommer 2<sup>n</sup> composantes ! Très coûteux pour des images TEP grandes !

,→ Nécessité d'utiliser des techniques MCMC pour l'échantillonnage

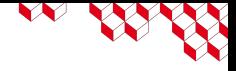

### Algorithme Metropolis-Hastings pour le champ de Potts

On remarque que  $\pi(z) \propto \exp[U(\gamma, z)]$  avec *U* une "fonction d'utilité".

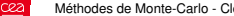

## Algorithme Metropolis-Hastings pour le champ de Potts

On remarque que  $\pi(z) \propto \exp[U(\gamma, z)]$  avec *U* une "fonction d'utilité".

On utilise comme *proposal* la procédure suivante:

- on choisit un pixel au hasard
- on change sa catégorie (i.e. si  $z_i = +1$  alors il devient −1)

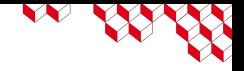

## Algorithme Metropolis-Hastings pour le champ de Potts

On remarque que  $\pi(z) \propto \exp[U(\gamma, z)]$  avec *U* une "fonction d'utilité".

On utilise comme *proposal* la procédure suivante:

■ on choisit un pixel au hasard

■ on change sa catégorie (i.e. si *<sup>z</sup><sup>i</sup>* = +1 alors il devient <sup>−</sup>1)

On calcule entre l'état précédent et l'état suivant le ratio d'acceptation:

$$
\frac{\exp[U_{\text{next}}]}{\exp[U]} = \exp[\Delta U]
$$

On peut calculer que

$$
\Delta U = -\gamma * z_i * \sum_{i' \in \mathcal{V}_i} z_{i'}
$$

Le nouvel état est accepté si ∆*U* > 0 ou bien avec probabilité exp[∆*U*].

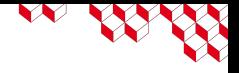

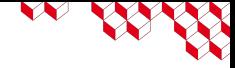

Illustration

cea

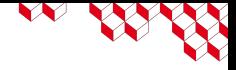

#### Références

■ The beginning of the Monte Carlo method, N. Metropolis, *Los Alamos Science* special issue, 1987

■ Exemple de simulation MCMC <https://chi-feng.github.io/mcmc-demo/app.html?algorithm=RandomWalkMH&target=banana>